# ACTIVITE EXPERIMENTALE : FORCE DES ACIDES

Les solutions d'acide éthanoïque CH<sub>3</sub>CO<sub>2</sub>H<sub>(aq)</sub>, comme le vinaigre blanc, d'acide lactique C<sub>3</sub>H<sub>6</sub>O<sub>3(aq)</sub>, ou d'acide chlorhydrique (H<sub>3</sub>O+<sub>(aq)</sub> + Cl<sub>(aq)</sub>), sont des solutions issues de solutés acides. Elles sont vendues dans le commerce et préconisées, entre autres, pour détartrer des récipients en verre, de la robinetterie ou des appareils électroménagers.

Mais tous les acides ne sont pas équivalents et ne se comportent pas de la même façon face à l'eau. On distingue des acides forts et des acides faibles.

On se propose dans cette activité de travailler avec deux programmes python permettant :

- de déterminer si un acide est fort ou faible à partir de la mesure du pH d'une solution de cet acide.
- de déterminer l'influence de la concentration d'une solution en acide apporté sur le taux d'avancement final.

#### **Document 1 : Différents acides**

- Pour une concentration C en soluté apporté donnée, un acide  $AH_{(aa)}$  est d'autant plus fort que sa réaction avec l'eau forme une quantité plus grande d'ions oxonium  $H_3O^+_{(aq)}$ .
- Si la réaction avec l'eau est **totale**, l'acide est dit « **fort** ». Si la réaction avec l'eau n'est pas totale, l'acide est dit « faible ».
- On définit alors la **constante d'acidité**  $K_A$  du couple AH<sub>(aq)</sub>/A<sup>-</sup><sub>(aq)</sub> comme étant la constante d'équilibre de la réaction de l'acide avec l'eau. Cette constante est associée à l'équation :

$$
AH + H_2O_{(l)} \rightleftarrows A^-_{(aq)} + H_3O^+_{(aq)}
$$

• On définit aussi la grandeur (sans unité) :  $pK_A = -logK_A$  soit  $K_A = 10^{-pK_A}$ .

## I. Détermination de la force d'un acide : programme 1

#### 1) Réalisation des mesures

Ci-dessous, on a mesuré le pH de chaque solution à disposition (de même concentration C=1,0.10<sup>-2</sup>  $mol.L$ <sup>-</sup>)

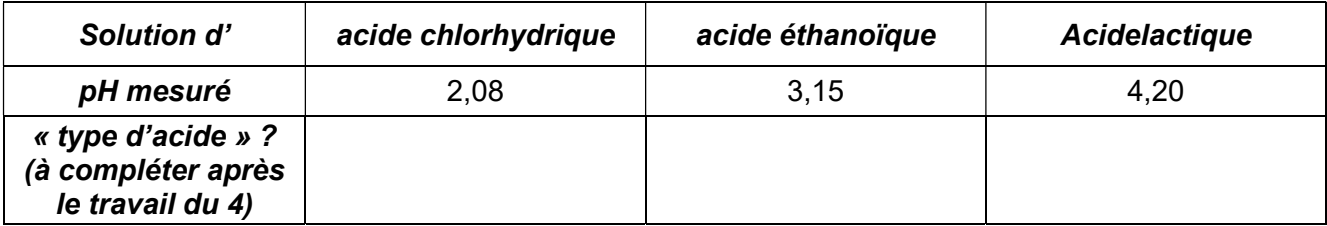

## 2) Analyse du problème

- a. Réaliser le tableau d'avancement en exprimant chaque quantité de matière en fonction de C (concentration en acide apporté), V (volume de solution utilisée),  $x_t$  et  $x_{max}$ .
- b. Etablir en fonction de C, [H<sub>3</sub>O<sup>+</sup>]<sub>éq</sub> et V, les expressions littérales de l'avancement final x<sub>f</sub> et de l'avancement maximal  $x_{max}$ .
- c. En déduire l'expression littérale du taux d'avancement final de la réaction en fonction de C et  $[H_3O^+]_{eq}$ .

## 3) Etude du programme 1

- a- Que représente la grandeur « h » dans le programme ?
- b- Vérifier la cohérence entre les lignes 6-7 du programme et la réponse à la question 2)b.
- c- A l'aide du document 1, expliquer les lignes 11 à 14 du programme. Remarque : On considère que l'incertitude sur la valeur du pH mesuré est de 0,1. Cela implique alors une imprécision sur la valeur du taux d'avancement final ; cette imprécision peut atteindre 0,2 (soit 20 %) ? ce qui est important malheureusement.

## 4) Exécution du programme

- a. Ouvrir le logiciel Edupython. A partir du logiciel, récupérer le « programme 1 » (ENT ou atelier magret).
- b. Exécuter le programme. On travaillera sur 1 litre de solution. Attention ! Utiliser le « point » à la place de la « virgule » dans l'écriture des nombres.
- c. Compléter la dernière ligne du tableau de la partie I.1).

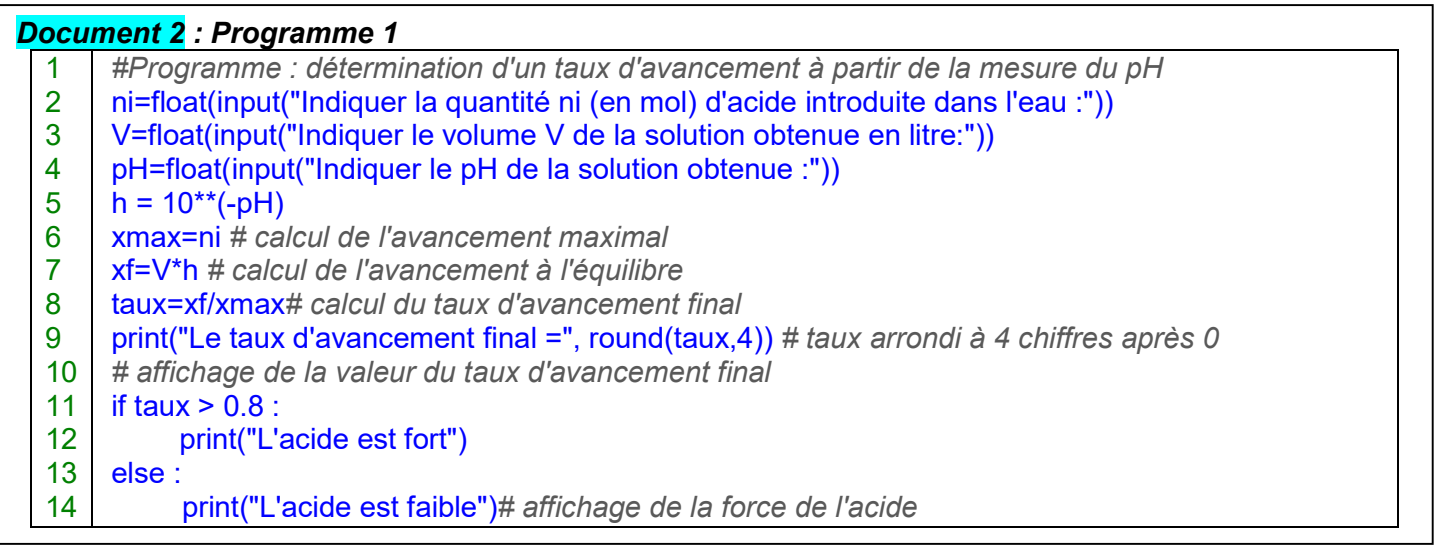

## II. Influence de la concentration C sur la valeur de  $\tau$ : programme 2

## 1) Analyse du problème

- a- Pour un acide faible AH<sub>(aq)</sub> appartenant au couple AH<sub>(aq</sub>)/A<sup>-</sup><sub>(aq)</sub>, écrire l'expression (simplifiée) de la constante d'acidité  $K_A$  associée en fonction des concentrations de toutes les espèces en solution à l'équilibre (dans l'état final). S'aider du document 1.
- b- A l'aide du tableau d'avancement, montrer que  $K_A$  peut s'écrire : $K_A = \frac{[H_3O^+]_{eq}^2}{C-[H_2O^+]_{eq}}$  $C-[H_3O^+]_{\acute{e}q}$
- c- En utilisant l'expression du taux d'avancement final trouvée à la question I.2)c, montrer que ce taux d'avancement final  $\tau$  vérifie une équation du seconde degré :  $a\tau^2 + b\tau + c = 0$ . Donner les expressions des coefficients a, b et c en fonction de la concentration en acide apporté C et de la constante d'acidité  $K_A$ .

## 2) Etude du programme 2

## Document 3 : Programme 2

1 2 3 4 5 6 7 8 9 10 11 12 13 # Influence de la concentration Ci en quantité de soluté sur le taux d'avancement final from matplotlib import pyplot as plt importnumpy as np pKa=float(input("Indiquer la valeur du pKa du couple acide-base : pKa = "))  $Ka = 10^{**}(-pKa)$ Ci=np.linspace(0,1,100)# fait varier Ci de 0 à 1 mol/L avec 100 valeurs delta=Ka\*\*2+4\*Ka\*Ci tauxfinal =  $(-Ka + delta^{**}0.5)/(2*Ci)$ plt.xlabel("Ci(mol/L)") plt.ylabel("taux d'avancement final (%)") plt.plot(Ci,tauxfinal,c="red",marker="o") plt.grid() plt.show()

a. Justifier l'expression de la grandeur « delta » écrite à la ligne 7.

- b. Pourquoi le programme ne calcule qu'une solution de l'équation du second degré ?
- c. Justifier l'expression de la grandeur « tauxfinal » écrite à la ligne 8.

## 3) Exécution du programme 2

- a- A partir du logiciel Edupython, récupérer le « programme 2 » (ENT ou atelier magret).
- $b$  Exécuter le programme. Utiliser le couple de l'acide éthanoïque dont le p $K_A$  est égal à 4,8 (à 25 °C).

## 4) Conclusion

Le taux d'avancement final de la réaction d'un acide faible AH avec l'eau augmente si la concentration en

acide apporté ………………..

Un acide faible est …………. dissocié dans l'eau si la concentration en acide apporté diminue.

Un acide faible est d'autant plus « fort » que la concentration en acide apporté est ……………